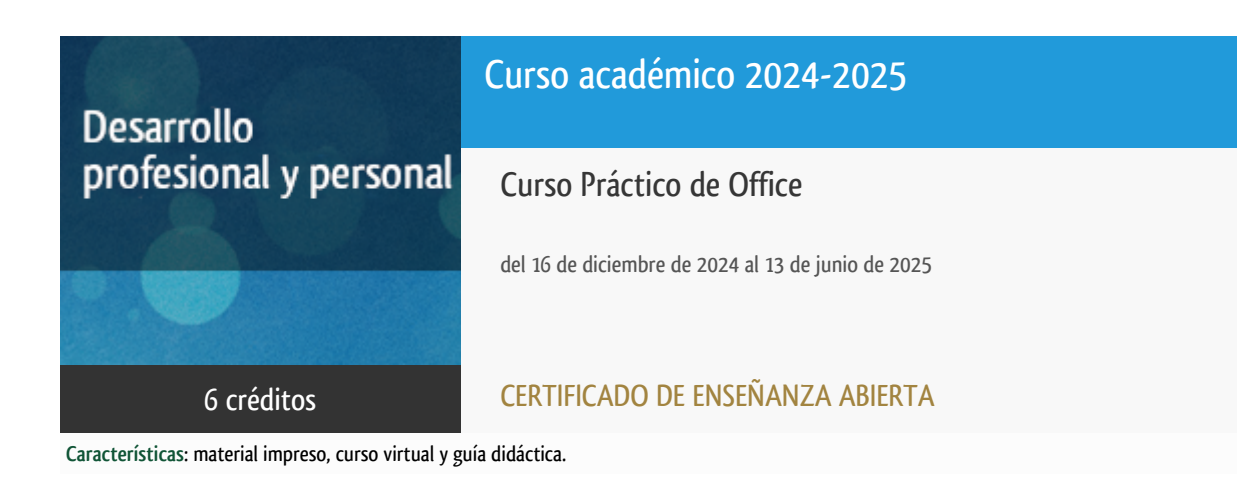

Departamento Informática y Automática

E.t.s. de Ingeniería Informática

# PROGRAMA DE DESARROLLO PROFESIONAL Y PERSONAL Curso 2024/2025

El Programa de Desarrollo Profesional y Personal acoge cursos que dan derecho a la obtención de un Título Propio por la UNED. Cada curso se impartirá en una de las siguientes categorías: Experto/a Profesional, Enseñanza Abierta, Actualización Profesional y atienden una demanda de formación en respuesta a las necesidades e intereses del mundo del trabajo. Sus cursos estarán promovidos por la UNED o entidades sociales y económicas que busquen el apoyo académico de la Universidad para la mejor calidad de sus acciones de formación y promoción de sus colectivos laborales y profesionales.

Requisitos de acceso: no hay requisitos mínimos de acceso, salvo los específicos de cada curso establecidos por su director.

## Destinatarios

**El curso sustituye al Curso Practico de Office 2010, ofertado en ediciones anteriores.**

Para poder acceder al curso es necesario tener acceso a Internet para poder estudiar a través del campus virtual. Además, **es imprescindible que el alumno disponga de ordenador personal con el paquete informático de Microsoft Office.** El estudio de todas las herramientas se realiza desde cero, por lo que no es necesario tener conocimientos previos sobre ellas. El curso va dirigido a personas que quieran trabajar en el área administrativa o de gestión de cualquier tipo de empresa, sin que necesariamente posean conocimientos informáticos previos en esta área. El curso también está dirigido a toda persona que quiera gestionar sus propios archivos con estas herramientas en su ordenador, con independencia de cuál sea su profesión u oficio. Se trata de un curso cuyo contenido es fundamental para cualquier persona que quiera utilizar el paquete de Microsoft Office.

## 1. Objetivos

En este curso el alumno adquirirá una amplia formación en Informática orientada a las tareas administrativas habituales de oficinas

y empresas. Aprenderá, sin necesidad de conocimientos previos, el uso del paquete de programas Office (Word, Excel, Power Point y Access). Con el módulo de Word el alumno, adquirirá habilidades para trabajar con documentos de texto. Así mismo, trabajando con Excel aprenderá a gestionar hojas de cálculo, realizando en ellas todo tipo de operaciones, implementación de funciones y generación de gráficos. En el módulo de Power Point, el estudiante será capaz de diseñar presentaciones atractivas desde cero. Y por último con el uso de la base de datos Access, aprenderá a almacenar información de una manera eficiente, así como a gestionar y extraer información de los datos almacenados. La formación conseguida en este curso capacitará al alumno en el manejo eficiente de la herramienta.

### 2. Contenidos

Módulo 1: Microsoft Word Módulo 2: Microsoft Excel Módulo 3: Microsoft PowerPoint Módulo 4: Microsoft Access

## 3. Metodología y actividades

El curso, de carácter eminentemente aplicado, utiliza una metodología completamente a distancia a través del plataforma virtual. La formación práctica que se ofrece está adaptada a cualquier horario y es atendida personalmente por el equipo docente. Para la formación en la herramienta, se utilizará un texto base que contiene información detallada de cada una de las cuatro herramientas sobre las que se trabaja. Además, en el curso virtual, se plantearán una serie de actividades prácticas sobre cada una de estas herramientas, que ayudarán al alumno a poner en práctica lo aprendido con el estudio del texto. El alumno deberá ir avanzando, siguiendo su propio ritmo, en el estudio de cada una de las herramientas, para finalizar realizando las actividades correspondientes que demostrarán la adquisición de los conocimientos previstos. Las tareas consistirán en el desarrollo de determinados ejercicios sobre cada una de las herramientas estudiadas en el curso, siendo necesaria su realización para superar el curso. La entrega de las tareas se realizará también desde el curso virtual. En el curso se aprenderá por lo tanto a manejar los distintos programas de Microsoft Office, es decir, tratamiento de textos, generación de hojas de cálculo, utilización de bases de datos y creación de presentaciones. A través del curso virtual los alumnos podrán comunicarse con los docentes utilizando los foros para cualquier consulta. Estos mismos foros permiten comunicarse entre los alumnos. Además, de las actividades a realizar, en el curso virtual el alumno encontrará también una pequeña guía sobre la forma de proceder en el estudio, que incluye un calendario orientativo cuyo seguimiento favorece el aprendizaje.

## 4. Nivel del curso

Iniciación

## 5. Duración y dedicación

Duración: del lunes 16 de diciembre de 2024 al viernes 13 de junio de 2025.

Dedicación: 150 horas.

## 6. Equipo docente

#### Director/a

Director - UNED

DORMIDO CANTO, RAQUEL

### Colaboradores UNED

Colaborador - UNED

DURO CARRALERO, NATIVIDAD

Colaborador - UNED

GAUDIOSO VAZQUEZ, ELENA

# 7. Material didáctico para el seguimiento del curso

### 7.1 Material obligatorio

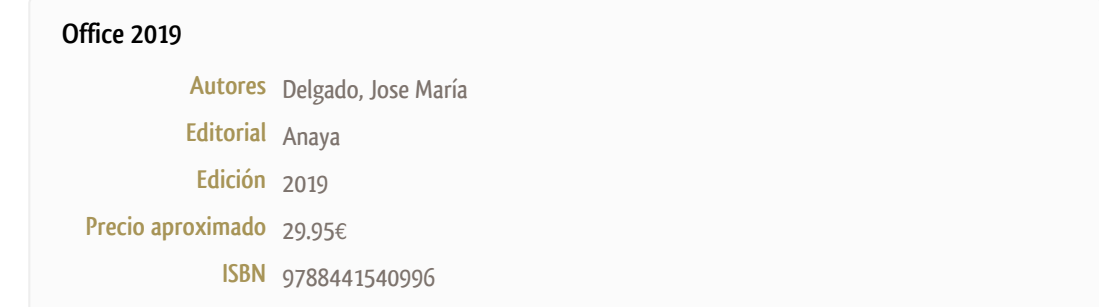

#### 7.2 Material optativo

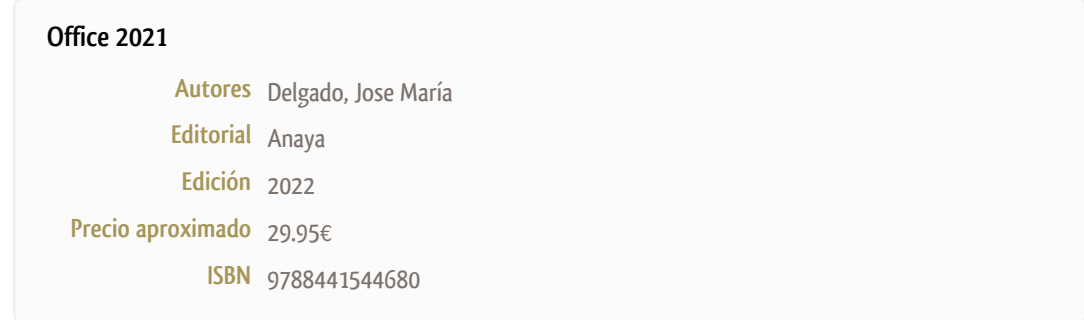

#### 7.3 Material disponible en la plataforma virtual

Para aprender los programas incluidos en el paquete de Office (Word, Excel, Power Point y Access) se hace imprescindible practicar con la herramienta. Con este fin, en el curso virtual el equipo docente proporcionará al alumno la siguiente información: - Un conjunto de actividades prácticas sobre cada uno de los 4 módulos del curso. - Una Guía Didáctica para el seguimiento del curso que le indica sobre la forma de proceder en el estudio. - Un cronograma orientativo para la realización del curso que organiza el aprendizaje, pudiéndose adaptar a las circunstancias personales de cada alumno.

#### 7.4 Otros Materiales

El alumno deberá adquirir el material por su cuenta, al no estar incluido en el precio de matrícula. Se proponen dos libros, uno obligatorio Office 2019 y el otro como bibliografía recomendada para aquellos alumnos que dispongan de una versión de Office 2021.

### 8. Atención al estudiante

La atención al alumno se realizará fundamentalmente a través de la plataforma virtual del curso, utilizando los foros disponibles en ella.

También existe la posibilidad de contactar con el equipo docente de forma telefónica los lunes y martes de 12h a 14h en los teléfonos:

91-3987192 (Prof. Raquel Dormido), 91-3988450 (Prof. Elena Gaudioso) y 91-3987169 (Prof. Natividad Duro), o por correo electrónico: raquel@dia.uned.es; elena@dia.uned.es;

nduro@dia.uned.es).

## 9. Criterios de evaluación y calificación

El alumno deberá realizar de forma individual una serie de ejercicios de carácter práctico obligatorio en los que se hará uso de cada una de las herramientas que se estudian en el curso. La realización correcta de estos ejercicios pondrá de manifiesto que se ha adquirido un manejo completo de las mismas. La calificación del curso se llevará a cabo a partir de la evaluación de los ejercicios propuestos. Los estudiantes que realicen satisfactoriamente las tareas propuestas serán evaluados con la calificación de Apto. En caso contrario la calificación será No Apto.

#### 10. Precio del curso

Precio de matrícula: 300,00 €.

#### 11. Descuentos

### 11.1 Ayudas al estudio y descuentos

Se puede encontrar información general sobre ayudas al estudio y descuentos en *este enlace*.

Debe hacer la solicitud de matrícula marcando la opción correspondiente, y posteriormente enviar la documentación al correo: [ea@adm.uned.es.](mailto:ea@adm.uned.es)

## 12. Matriculación

Del 5 de septiembre al 28 de noviembre de 2024.

Atención administrativa:

Negociado de Enseñanza Abierta

**ea@adm.uned.es**

Tf. 91 398 7711 / 7530

C/ Juan del Rosal, 14 - 1ª planta

28040 Madrid

## 13. Responsable administrativo

Negociado de Enseñanza Abierta.